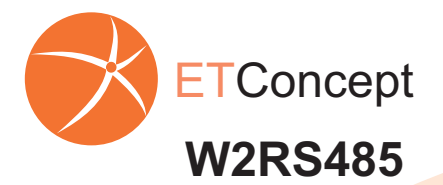

**3**

 **W2RS485** Wiegand to RS485 Converter

## **TESTER**

## **Quick Installation Guide**

**1 Connect the Wiegand device to the Converter's Panel «Wiegand Interface»**

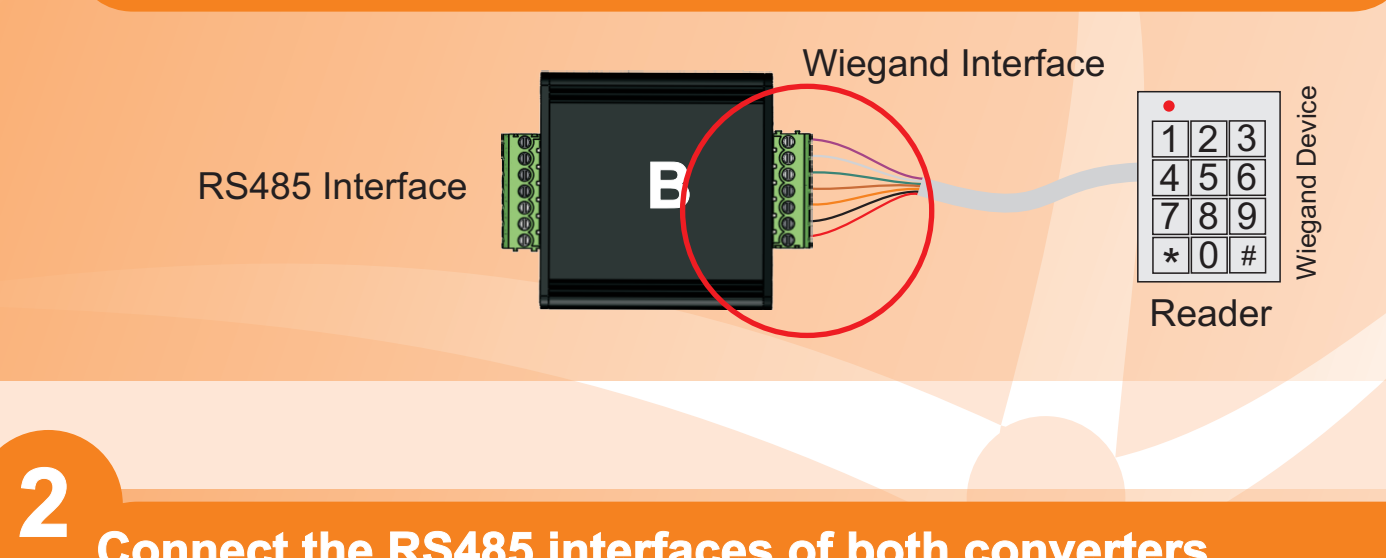

**Connect the RS485 interfaces of both converters Converter's (A) TX to the Converter's (B) RX and** *vice-versa*

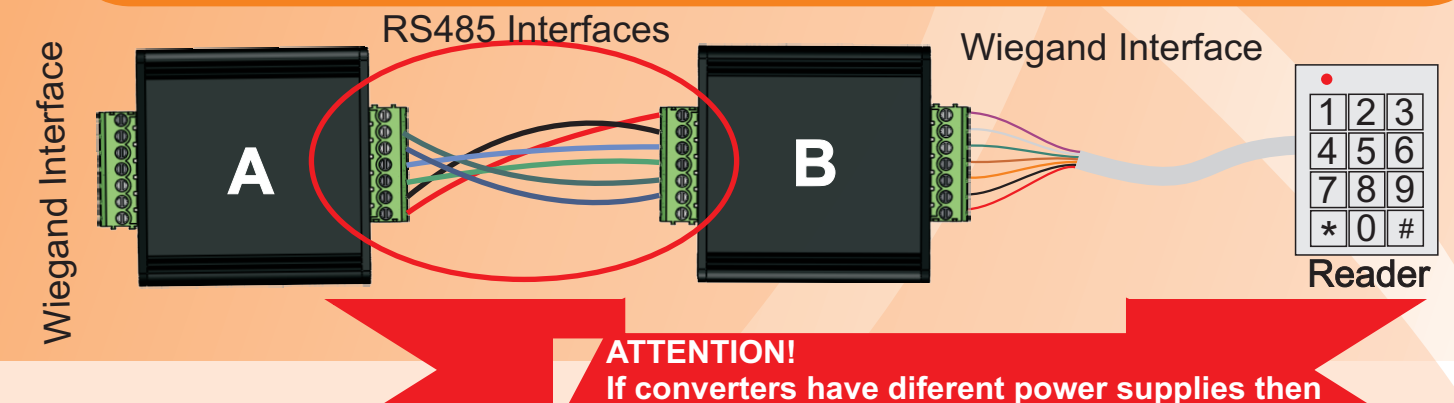

**BGND of converter A must be connected to the BGND of converter B.**

**Connect Conversor A to the controller Connect the Wiegand and the Power(PWR e GND) signals**

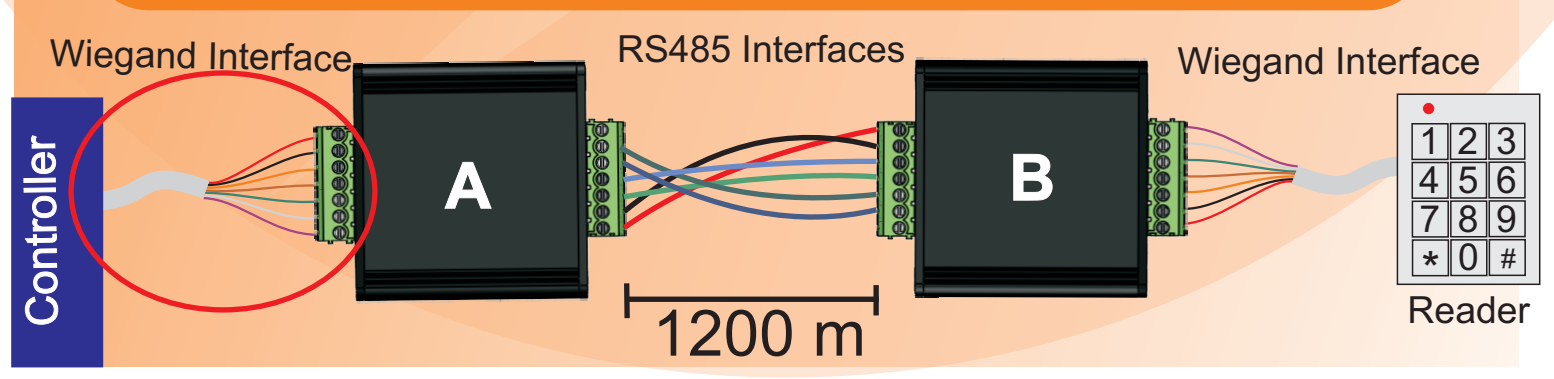

Copyright © 2008 ETConcept Systems Engineering. All rights reserved including the right of reproduction in whole or in part in any form.